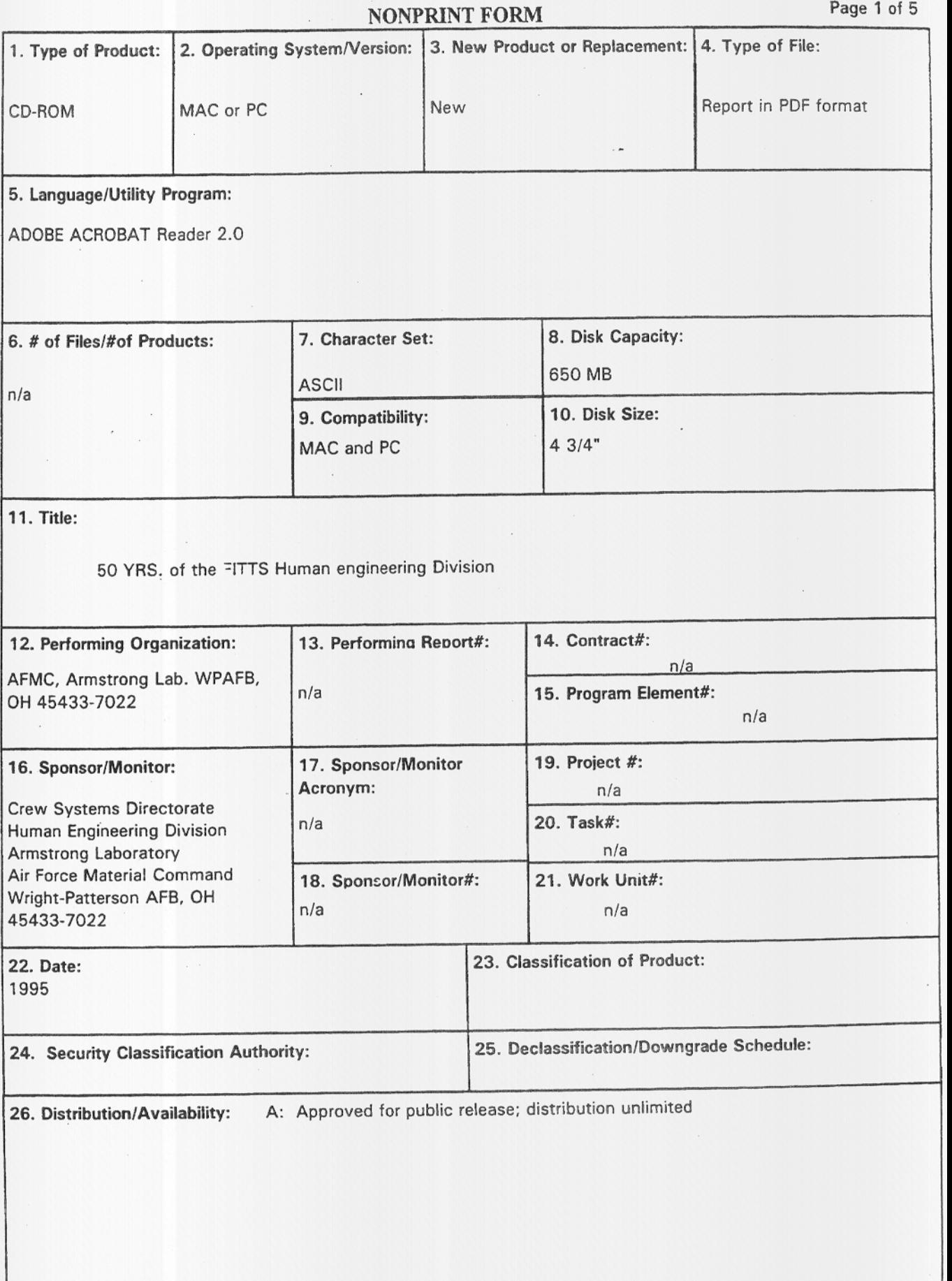

 $\epsilon$ 

÷.

# INSTRUCTIONS FOR COMPLETING DTIC FORM 530

 $\cdot$ 

 $\ddot{\phantom{0}}$ 

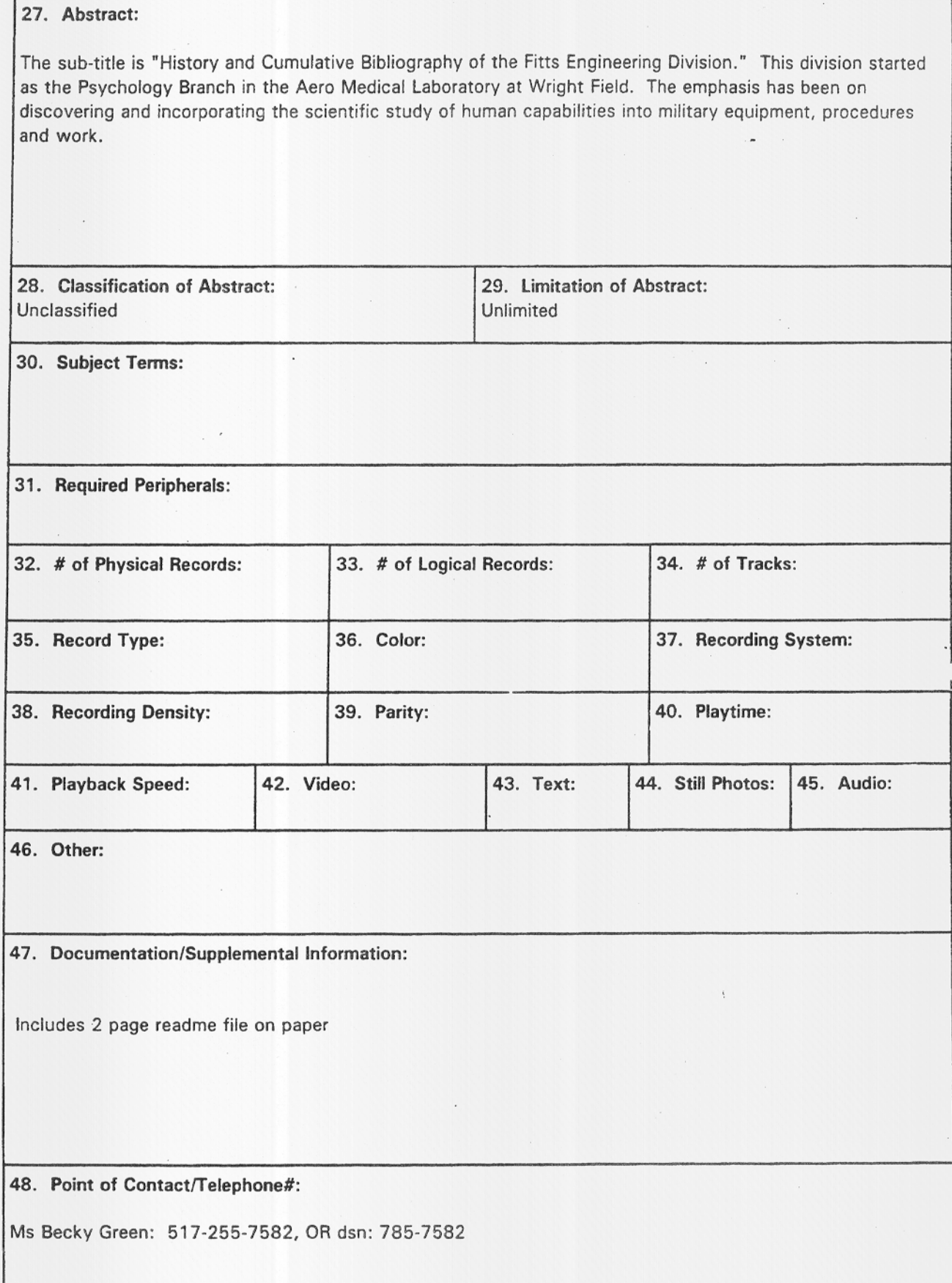

### **INSTRUCTIONS FOR COMPLETING DTIC FORM 530 Page 3 of 6**

### **ENTER INFORMATION ONLY IN THOSE BLACKS WHICH APPLY TO THE TYPE OF NONPRINT PRODUCT YOU ARE SUBMITTING. It is important to stay within the lines of the form to meet optical**

1. Type of Product: Enter type of nonprint product. Examples: CD-ROM, Magnetic Tape, Computer Disks, Videocassette.

2. Operating System/Version: Identify the operating system software used to produce the nonprint product. Include version, if possible. Examples: MS-DOS, Unix, OS/2, Mac, Windows.

3. New Product or Replacement: Enter "new" or "replacement" (if nonprint product has previously been submitted to DTIC and this submission is an upgrade or replacement).

4. Type of File: (Software or Database, or Both). If product contains both software (e.g. a program) and a database, for example, enter "Both".

5. Language/Utility Program**:** Enter the name of the utility program or the database language used to create the nonprint product. Identify release or version if possible.

6. No. of files/No. of Products: Identify the total number of files and the total number of nonprint products being submitted separated by a slash. Example: one program on one videotape would be 1/1; a total of 64 files on two disks would be 64/2.

7. Character Set: Enter the applicable character set, if known. Examples; ASCII, binary.

8. Disk Capacity: Enter the capacity of the disks being submitted. Example: 720k, 2.OMB, 660MB.

9. Machine Compatibility: List the machine with which the nonprint product is compatible. Examples: PC (for IBM-PC compatibles), MAC, Unix.

10. Disk Size: Enter the size of the disks being submitted. Example 3 1/2", 5 1/4".

11. Title: Enter the title used to most specifically identify the nonprint product being submitted. Include volume number or version, if applicable. Example: EARTHQUAKE PREDICTION SOFTWARE ver.1.2.

12. Performing Organization: Enter the name and address of the organization responsible for producing the nonprint product being submitted.

13. Performing Report No.: Enter unique # assigned by performing organization.

14. Contract No.: Enter the contract  $#(C)$  or Grant  $#(G)$  as it appears in the report. e.g. F3651-86-C5169.

15. Program Element No.: Enter the PE# if available, e.g. 61101A.

16. Sponsor/Monitor: Enter the name and address of the agency responsible for administering or monitoring the project, contract, or grant under which the nonprint product being submitted was produced.

17. Sponsor/Monitor Acronym: Enter the acronym if available.

17. Sponsor/Monitor Acronym: Enter the acronym if available.

18. Sponsor/Monitor#: Enter the unique alphanumeric report number assigned by the sponsoring/monitoring organization e.g. TR-249,TP-215.

19. Project#: Enter the PR# if available e.g. lF665702D127,lLlR.

20. Task No.: Enter the TA# if available e.g. 05,RF0330201, T4112.

21. Work Unit No.: Enter the WU# if available, e.g. 001, AFAPL30480105.

22. Date: Give the fullest completion data available {ddmmyy} for the nonprint product being submitted. Must cite year as a minimum. Examples: 31 Jun 92, Jun 92, 1992.

23. Classification of Product: Enter U.S. Security classification in accordance with U.S. Security Regulations (e.g. U, C, S).

24. Security Classification Authority: If applicable, enter the commonly-used markings in accordance with DoDD 5200.1-R, chapter IV, section 4, paragraph 4-400 and 4-402. Indicates classification authority.

25. Declassification/Downgrading Schedule: Indicate specific data or event for declassification or the notation "originating Agency Determination Required: or OADR. Also insert (when applicable) downgrade to on (e.g. Downgrade to Confidential on 5 July 1983). (See also DoDD 5220-M, Industrial Security Manual for Safeguarding Classified Information, Appendix II).

26. Distribution/Availability Statement and Restrictive Markings: Denotes pubic availability or limitations. Cite any availability to the public. Enter restrictive markings in capitals (e.g. CNWDI, RD, NATO) See DoDD 5230.24, Industrial Security Manual for Safeguarding Classified Information, Appendix II).

27. Abstract: Include a brief (maximum 200 words) factual summary of the most significant information contained in the nonprint product being submitted.

28. Classification of Abstract: Enter U.S. Security Classification in accordance with U.S. Security Regulations (e.g. U, C, S).

29. Limitation of Abstract: This block must be completed to assign a limitation to the abstract. Enter either UL (unlimited) or SAR (same as report). An entry in this block is necessary if the abstract is to be limited. If blank, the abstract is assumed to be unlimited.

30. Subject Terms: Key words or phrases identifying major subjects (your choice).

31. Required Peripherals: List any equipment not listed elsewhere on the form or which is not obviously required which is needed to access the nonprint product (e.g. color printer, scanner).

32. No. of Physical Records: Enter the number of physical records (blocks) in the nonprint product being submitted. This number is usually supplied by utility programs which copy physical records without regard to the logical structure of the item. Labels are not included in this count. **MAGNETIC TAPE PRODUCTS ONLY.**

## **INSTRUCTIONS FOR COMPLETING DTIC FORM 530** Page 5 of 6

33. # of Logical Records: Enter the number of logical records in the nonprint product. This number is usually supplied by the program which created the files. Labels are not included in this count. MAGNETIC TAPE PRODUCTS ONLY.

- 34. # of Tracks: MAGNETIC TAPE PRODUCTS ONLY.
- 35. Record Type: Fixed length or other. MAGNETIC TAPE PRODUCTS ONLY.
- 36. Color: Black & White, Color or Mixed (SVGA, etc.)
- 37. Recording System: Indicate recording format (e.g. VHS, BETA).

38. Recording Density: Enter the density as applicable. Example: for magnetic tapes enter bits recorded per inch (200, 1600, 6250 bpi, etc.)

- 39. Parity: Indicate if odd or even.
- 40. Playtime: Indicate in format 00:02:40:13 (e.g. for 2 hrs, 40 min., 13 sec.)
- 41. Playback Speed: Indicate, if known. For example: 3 3/4 ips; 33 1/2 rpm.
- 42. Video: Indicate presence (Y/N) for CD-ROM submissions.
- 43. Text: Indicate presence (Y/N) for CD-ROM submissions.
- 44. Still Photos: Indicate presence (Y/N) for CD-ROM submissions.
- 45. Audio: Indicate presence (Y/N) for CD-ROM submissions.

46. Other: Use this block to indicate any other information for which there is not an applicable block.

47. Documentation/Supplemental Information: List documentation required to accompany the nonprint product being submitted, such as an associated user manual also submitted. Include the medium of the documentation (papercopy, disk) and availability.

48. Point of Contact/Telephone No.: List the name, address and telephone number of a person who can provide additional information about the nonprint product being submitted. In some cases, you might have two people listed: one POC for subject?content; one for media/technical questions.

#### **DOUBLE CHECKED THAT YOU HAVE COMPLETED THE FOLLOWING BLOCKS FOR THE APPROPRIATE TYPE OF NONPRINT PRODUCT:**

for **DISKS (**Floppy or CD-ROM): Blocks 1-31, 47-48

for **VIDEOS**: Blocks 1, 3, 11-31, 36-37, 40-41, 47-48

for **MAGNETIC TAPES** (Reels or cartridges): Blocks 1, 3, 11-39, 46-48

for **MULTIMEDIA CD-ROMS:** Blocks 1-31, 36, 42-48

for **MULTIMEDIA CD-ROMS**: Blocks 1-31, 36, 42-48

**BLOCKS 24 and 25 only required for classified products.**

**Other information:**

**The nonprint product does not require the same limitation or classification as any associated paper copy technical report. However, if either must accompany the other, the most restrictive limitation or classification will be applied to both.**

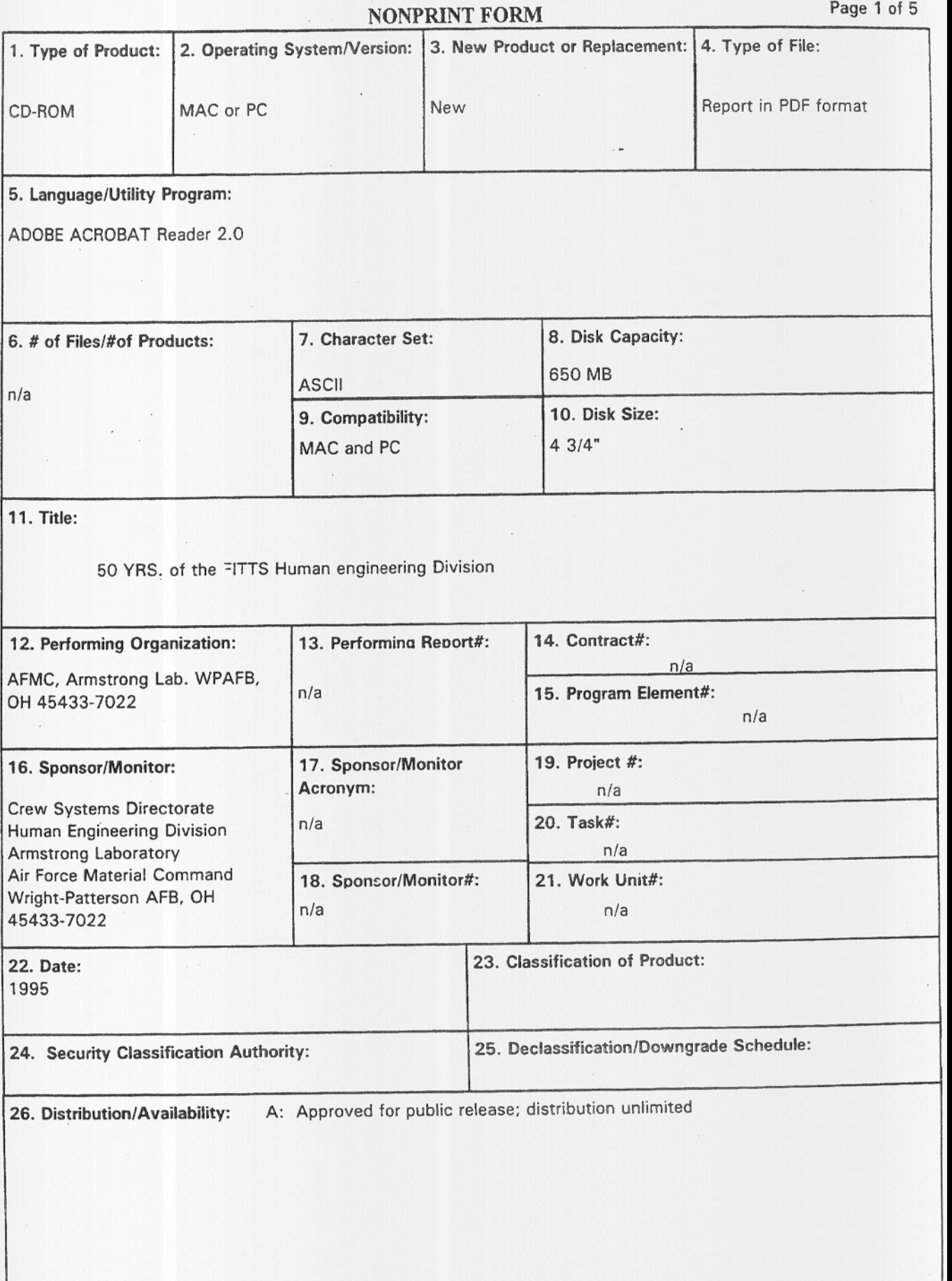

 $\epsilon$ 

÷.